Subject: How to remove/update file at vetusware.com ? Posted by alecv on Sat, 21 Oct 2017 13:41:30 GMT View Forum Message <> Reply to Message

Hi! I downloaded a file to verusware.com but I've just found some wrong files in downloaded archive. How to replace or delete a file at vetusware.com? I'm "owner" of this archive but can't delete or replace it.

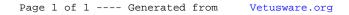